<<Photoshop CS3

<<Photoshop CS3

- 13 ISBN 9787115177940
- 10 ISBN 7115177945

出版时间:2008-5

页数:400

字数:830000

extended by PDF and the PDF

http://www.tushu007.com

, tushu007.com

## $\leq$  -Photoshop CS3

本书从"实际应用"的角度出发,以工作中的案例为主,全面介绍Photoshop CS3在商业平面设计中的

 $11 \qquad \qquad {\rm DM}$  $VI$ 

 $\mathbf 1$  , and  $\mathbf 1$  , and  $\mathbf 1$  , and  $\mathbf 2$  , and  $\mathbf 3$  , and  $\mathbf 3$ Photoshop

## $\leq$  -Photoshop CS3

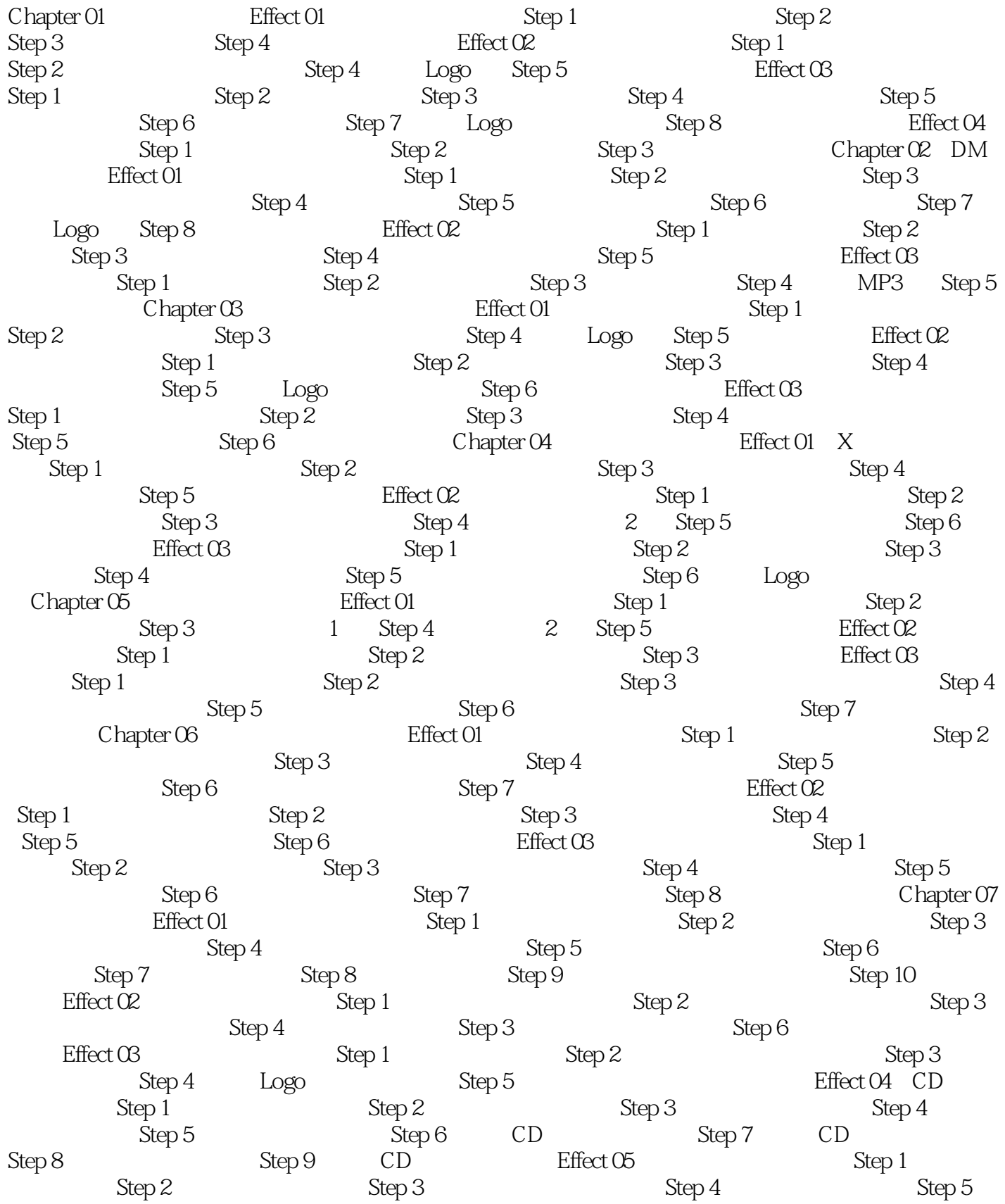

# $\vert$  <<Photoshop CS3

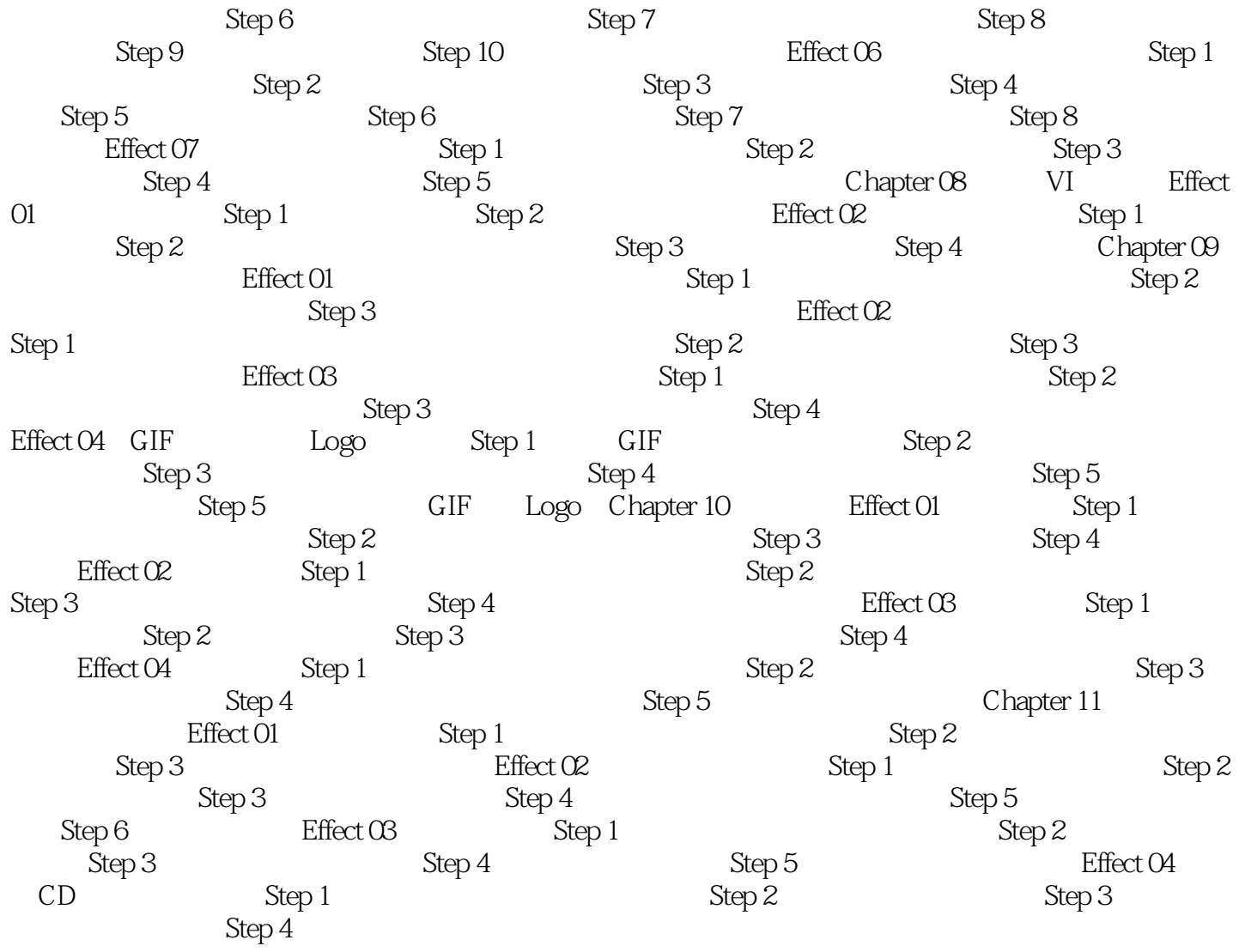

## $\leq$  -Photoshop CS3

Photoshop CS3

website that the Photoshop CS3 and the contract of the contract of the contract of the contract of the contract of the contract of the contract of the contract of the contract of the contract of the contract of the contrac Photoshop CS3 Photoshop  $\frac{1}{\sqrt{2}}$ 

## $\leq$ -Photoshop CS3

本站所提供下载的PDF图书仅提供预览和简介,请支持正版图书。

更多资源请访问:http://www.tushu007.com